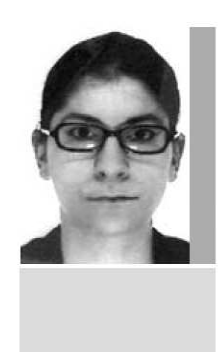

## **Blanche LOCHMANN**

Master : Droit des affaires, dirigé par M. Hervé Synvet, professeur

Actuellement : Attachée temporaire d'enseignement et de recherche à l'Université de Reims Champagne-Ardenne, doctorat de lettres portant sur Honoré de Balzac en cours (Ecole Normale Supérieure de la rue d'Ulm et agrégation de lettres classiques)

Projet : Exercer la profession d'avocat Contact: blanche.lochmann@wanadoo.fr

Tiré de l'adresse :

www.u-paris2.fr/servlet/com.univ.collaboratif.utils.LectureFichiergw?ID\_FICHE=1013&OBJET=0015&ID\_FICHIER=13009